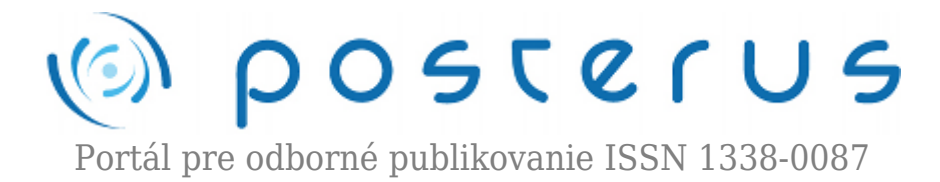

# **[Zmena vzorkovacej frekvencie s ľubovoľným faktorm](http://www.posterus.sk/?p=17273)**

Jacko Martin · [Elektrotechnika](http://www.posterus.sk/elektrotechnika)

13.08.2014

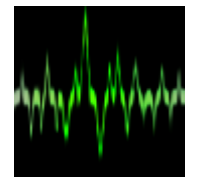

Clánok sa venuje zmene vzorkovacej frekvencie  $f_x$  vstupného diskrétneho signálu s ľubovoľným faktorom. Výsledkom je výstupný diskrétny signál s novou vzorkovacou frekvenciou f<sub>y</sub>. Zmena vzorkovacej frekvencie sa dosiahneme použitím metódy číslicového spracovania signálov známej vo všeobecnosti ako interpolácia. Pre

výpočet interpolovanej vzorky v danom časovom okamžiku sa pritom používa len niekoľko vzoriek vstupného diskrétneho signálu z blízkeho okolia tohto okamžiku.

Vykonali sme prevzorkovanie vstupného diskrétneho signálu interpolačnými metódami pomocou kubického splajnu definovaného v Matlabe funkciou spline, ďalej pomocou Lagrangeových polynómov tretieho stupňa a Farrowovej štruktúry. Pre vyhodnotenie presnosti prevzorkovania sme vypočítali strednú kvadratickú chybu. Vo všeobecnosti je tento prístup použiteľný, keď pomer f $_\mathrm{x}/\mathrm{f}_\mathrm{y}$  je racionálne, alebo iracionálne číslo a je vhodný pre zvýšenie ako aj zníženie vzorkovacej frekvencie.

#### **1. Úvod**

Mnoho diskrétnych systémov so zmenou vzorkovacej frekvencie našlo svoje uplatnenie medzi modernými algoritmami pre číslicové spracovanie signálov vzhľadom k svojej vysokej výpočtovej efektívnosti zvlášť v spojení s implementáciou na signálovom procesore. Takéto systémy pracujúce s viacerými vzorkovacími frekvenciami sú známe ako mnohorýchlostné systémy [1-5]. Svoje uplatnenie nachádzajú v mnohých oblastiach ako sú komunikačné systémy, spracovanie reči, simulácia akustiky miestnosti využívajúca wavelety, kompresia obrazu, anténne systémy, radarové systémy, systémy utajovania hovorov, transmultiplexory, senzorové systémy, modely pre návrh architektúry mikroelektronických obvodov atď. [6].

Typickým príkladom využitia zmeny vzorkovacej frekvencie je konverzia hudobných záznamov, spracovaných v hudobných štúdiách (vzorkovacia frekvencia býva f $=48$ [kHz] alebo f<sub>y</sub>=96 [kHz] a ich ukladanie na kompaktný disk (CD), kde sa používa vzorkovacia frekvencia f $_{v}=44,1$  [kHz]. Riešenie by mohlo byť zdánlivo jednoduché. Digitálny záznam by sme previedli spätne na analógový signál a ten by sme potom znovu vzorkovali s novou vzokovacou frekvenciou. Pri analógovo číslicovom (A/Č) a číslicovo analógovom (Č/A) prevode môžu byť zavedené také závažné chyby a rušenia, že po vykonaní tohoto postupu je výsledný signál takmer nepoužiteľný. Ďaleko výhodnejšie je zmeniť vzorkovaciu frekvenciu priamo u diskrétneho alebo číslicového signálu.

**1**

#### **2. Interpolácia v časovej oblasti**

Nové hodnoty vzoriek môžu byť vypočítané v ľubovoľných časových okamžikoch využitím metódy číslicového spracovania signálu, techniky známej všeobecne ako interpolácia. Filter realizujúci túto interpoláciu sa jednoducho nazýva interpolátor [7]. Na interpoláciu s ľubovoľným faktorom sa môžeme pozerať ako na výpočet nových vzoriek v ľubovoľných bodoch (časových okamžikoch) medzi existujúcimi vzorkami. Koncepcia je uvedená na obr.1. Vstupná postupnosť …, x((n $_{\rm 0}$  -2)T $_{\rm x}$ ), x((n $_{\rm 0}$  -1)T $_{\rm x}$ ), x(n $_{\rm 0}$  T $_{\rm x}$ ), x((n $_{\rm u}$  +1)T $_{\rm x}$ ), x((n $_{\rm u}$ +2)T $_{\rm x}$ ), ... je vytvorená z rovnomerne rozložených vzoriek so vzorkovacou periódou . Nová vzorka y $(\Box \texttt{T}_y)$ , nazývaná interpolant sa nachádza v bode  $\Box T_{\rm y}\negthinspace =\negthinspace n_{\rm 0}T_{\rm y}\negthinspace +\negthinspace \mu_{\rm 0}T_{\rm x}$  medzi vzorkami x( $n_{\rm 0}T_{\rm x}$ ) a x(( $n_{\rm 0}\negthinspace +1)T_{\rm x}$ ). Index vstupnej vzorky  $n_{\rm 0}$  sa nazýva základný index a μ<sub>□</sub> index zlomkového intervalu.

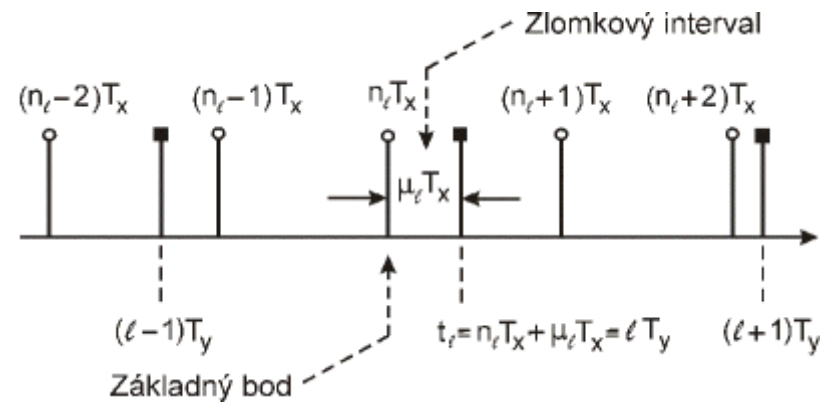

*Obr. 1 Vzťahy medzi vstupnou postupnosťou a interpolovanou postupnosťou v časovej oblasti, krúžok – vstupné vzorky, štvorec – výstupné vzorky.*

Index vstupnej vzorky  $\boldsymbol{\mathrm{n}}_{\text{\tiny U}}$  sa nazýva základný index a  $\boldsymbol{\mathrm{\mu}}_{\text{\tiny U}}$  index zlomkového intervalu, ktorý môže nadobudnúť ľubovoľnú hodnotu v rozsahu 0  $\leq \mu_{\scriptscriptstyle\Vert} < 1.$  Nová hodnota vzorky y( $\mathop{\text{IT}}\nolimits_v$ ) sa vypočíta z existujúcich vzoriek použitím interpolačného algoritmu. Na obr.2 môžeme vidieť algotitmus interpolácie. Pre daný vstupný signálu x(n), výstupná vzorka y[[]] sa vypočíta použitím interpolačného algoritmu pre index vstupnej vzorky  $\boldsymbol{\mathrm{n}}_{\text{p}}$  a pre index zlomkového intervalu  $\bm{{\mathfrak{p}}}_{{\mathfrak{g}}}$ . Interpolačný algoritmus môžeme definovať ako časovo premenný číslicový filter s impulznou odozvou h(n $\parallel$ , µ $\parallel$ ). Nová vzorka y(t $\parallel$ )=y( $\parallel$ Ty) je umiestnená medzi vstupnými vzorkami x(n $_{\rm \tiny \text{I}}$ T $_{\rm x}$ ) a x((n $_{\rm \tiny \text{I}}$ +1)T $_{\rm x}$ ) v čase  $\rm t_{\rm \tiny \text{I}}$ , ktorú vyjadríme pomocou vstupnej vzorkovacej periódy Tx, indexu vstupnej vzorky n<sub>ū</sub> a indexu zlomkového intervalu  $\mu_{\mathbb{D}'}$  ako to vidno na obr.1.

$$
t_{\iota} = (n_{\iota} + \mu_{\iota})T_x \tag{1}
$$

Pre časový okamžik  $\mu_{\scriptscriptstyle\parallel}$  je index vstupnej vzorky  $\text{n}_{\scriptscriptstyle\parallel}$  určený takto

$$
n_{\iota} = [t_{\iota}/T_x] \tag{2}
$$

a index zlomkového intervalu

$$
\mu_{\iota} = t_{\iota}/T_x - [t_{\iota}/T_x] \tag{3}
$$

kde [x] predstavuje celočíselnú časť z x. Uvažujme postupnosť x(n) ako diskrétny signál získaný vzorkovaním spojitého signálu  $\mathbf{x}_\text{c}(\mathsf{t})$  s frekvenčne ohraničeným spektrom, ktorého vzorkovacia perióda je  $T_{x}$ 

$$
x[n] = x_c(nT_x) \tag{4}
$$

Ideálnu interpoláciu si môžeme predstaviť ako vzorkovanie  $\mathbf{x}_\text{c}(\mathsf{t})$  v časovom okamžiku  $\mathrm{t}_\text{\tiny D}$ , z čoho vlastne dostaneme interpolant y[[]]=  $\mathrm{x}_\text{\tiny c}(\mathrm{t}_\text{\tiny D}).$  Pre dosiahnutie predpokladaného ideálneho prípadu je potrebné ideálne obnoviť spojitý signál  $\mathrm{x_{c}}(\mathrm{t})$  zo vzoriek  $\mathrm{x(n)}$  a prevzorkovať obnovený signál v časovom okamžiku t<sub>ū</sub>. V skutočnosti generujeme aproximovaný signál  $\mathrm{y}_{\text{c}}(\mathrm{t})$  a určíme interpolant y[[]] pomocou vzorkovania  $\mathrm{y}_{\text{c}}(\mathrm{t})$  v časovom okamžiku t<sub>ū</sub> [8]

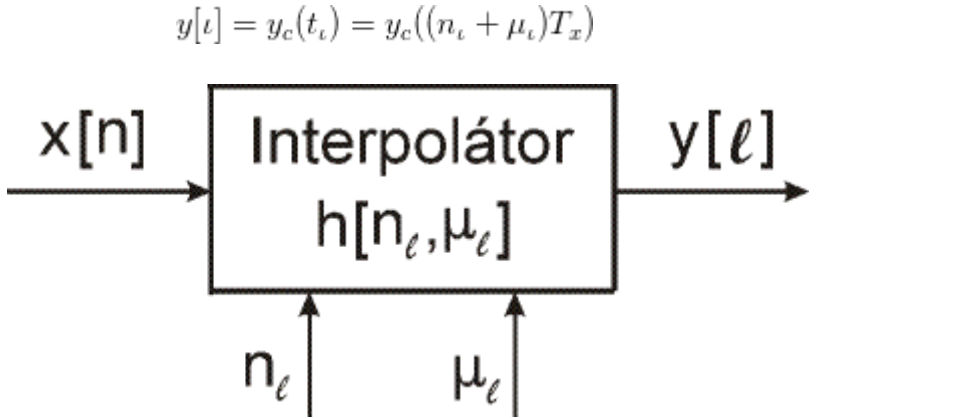

*Obr. 2 Zjednodušený model všeobecného interpolátora.*

Z toho dôvodu, problém interpolácie môže byť považovaný ako problém rekonštrukcie. V skutočnosti používame interpolačný algoritmus na vytvorenie časovo spojitého signálu  $\mathbf{y}_{\text{c}}(\mathbf{t})$  z konečného počtu egzistujúcich vzoriek x[n]. Použijeme interval  $N=N<sub>2</sub>+N<sub>1</sub>+1$  po sebe idúcich vzoriek v okolí vzorky s indexom vstupnej vzorky takým spôsobom, že –  $N_1 + n_{\text{r}} \le n_{\text{r}} \le n_{\text{r}} + N_2$ . Zvyčajne používané interpolačné metódy sú založené na polynomiálnych aproximáciách. V tomto prípade pre postupnosť vstupných vzoriek {x[-N $_1+{\rm n}_{_{\scriptstyle\rm I}}]$ , ... ,x[ ${\rm n}_{_{\scriptstyle\rm I}}$ ], ... , x[ ${\rm n}_{_{\scriptstyle\rm I}}+{\rm N}_{_{\scriptstyle\rm 2}}$ ]}, je polynomiálna aproximácia  ${\rm y}_{_{\rm c}}(t)$  signálu  $\mathrm{x}_{\mathrm{c}}(\mathrm{t})$  definovaná takto

$$
y_c(t) = \sum_{k=-N_1}^{N_2} P_k(t)(n_t + k)
$$
\n(6)

kde  ${\tt P_k(t)}$  sú polynómy. Vo väčšine aplikácií sa používajú dva všeobecné druhy polynómov: Lagrangeove polynómy a B-splajnové funkcie. Ďalej ukážeme proces interpolácie na základe Lagrangeových polynómov. Lagrangeove polynómy  $\mathtt{P_k(t)}$  sú dané vzťahom

$$
P_k(t) = \prod_{i=-N_1, i \neq k}^{N_2} \frac{t - t_i}{t_k - t_i}, \ k = -N_1, -N_1 + 1, \dots N_2 - 1, N_2 \tag{6}
$$

Stupeň polynómu  $P_k(t)$  je N-1, pretože N= $N_2 + N_1 + 1$ . Ak zvolíme N=4, tak dostaneme Lagrangeove polynómy 3. rádu. Tento konkrétny prípad aproximácie sa nazýva aj kubická Lagrangeova interpolácia. Hlavnou charakteristikou Lagrangeovej aproximácie je presná rekonštrukcia hodnôt vstupných vzoriek. Je to dôsledok vlastnosti Langrangeových polynómov danej nasledovným vzťahom

$$
P_k(t_n) = \begin{cases} 1, k = n \\ 0, k \neq n \end{cases}, -N_1 \le n \le N_2
$$
 (8)

(5)

ktorú keď aplikujeme v rov.(6) dostaneme

$$
y_c(nT_x) = x[n], \ -N_1 \le n \le N_2 \tag{9}
$$

Na obr.3 je zobrazená Lagrangeova kubická interpolácia. Zvolené štyri vstupné vzorky  $\{x[n_{\text{U}}-1], x[n_{\text{U}}], x[n_{\text{U}}+1], x[n_{\text{U}}+2]\}$  získame vzorkovaním časovo spojitého signálu  $x_{\text{c}}(t)$  so vzorkovacou periódou T $_{\mathrm{x}}$ =10 ms. Vypočítame hodnotu vzorky y[[]] = y(t $_{\mathrm{\mathbb{I}}}$ ), ktorá sa nachádza medzi vzorkami x(n $_0\rm{T_x}$ ), a x(n $_0\rm{T_x+1}$ ) v časovom okamžiku  $\rm{t_{_0}=n_{_0}T_x+(2/3)T_x}.$ Pomocou rov.(7) vypočítame štyri Lagrangeove polynómy tretieho rádu. V tomto prípade sme zvolili  $N_1=1$  a  $N_2=2$ , preto sú kubické Lagrangeove polynómy vypočítané pre k = -1, 0, 1, 2 a sú označené ako P<sub>-1</sub>(t), P<sub>0</sub>(t), P<sub>1</sub>(t) a P<sub>2</sub>(t) a sú zobrazené na Obr.3. Nakoniec použijeme rov.(6) pre výpočet hodnôt požadovaných vzoriek y[[]] = y(t $_{\text{\tiny{D}}}$ ).

Z Obr.3 môžeme vidieť výsledný interpolant, označený čiarkovanou čiarou zakončenou štvorčekom je veľmi dobrou aproximáciou pôvodného spojitého signálu  $\mathbf{x}_\text{c}(\mathsf{t})$ , pre časový okamžik t=t<sub>□</sub>. Ako bolo skôr uvedené, alternatívny prístup pre polynomiálnu interpoláciu je použitie B-splajnových funkcií. Pre splajnové funkcie sa v Matlabe používa funkcia spline.

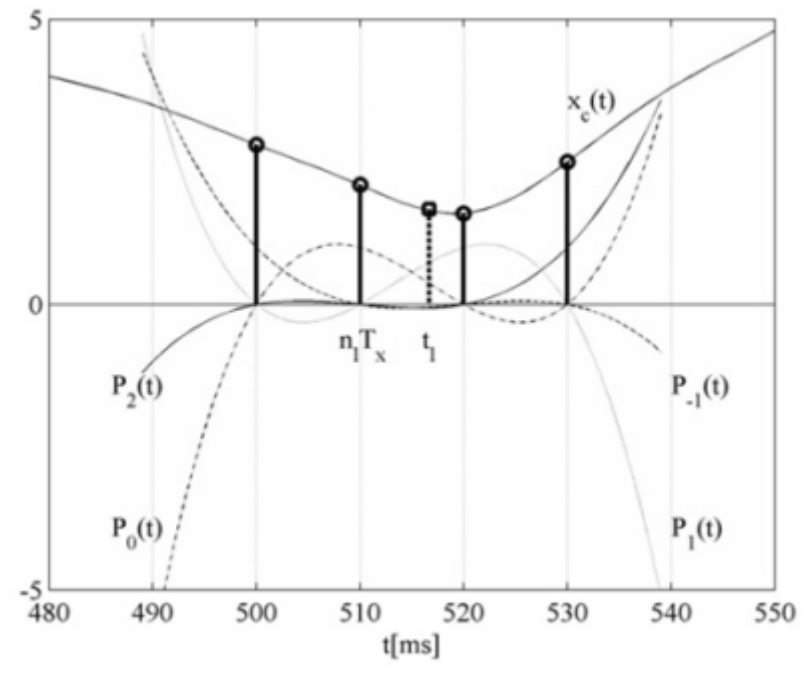

*Obr. 3 Lagrangeova interpolácia s kubickými polynómami P-1(t), P<sup>0</sup> (t), P<sup>1</sup> (t), P<sup>2</sup> (t). Plné čiary zakončené prázdnym krúžkom predstavujú vstupné vzorky {x[n<sup>ℓ</sup> -1], x[n<sup>ℓ</sup> ], x[nℓ+1], x[nℓ+2]} a čiarkovaná čiara s prázdnym štvorčekom na konci predstavuje výsledný interpolant y[*□]

Napríklad funkcia spline poskytuje interpoláciu s kubickou splajnovou funkciou. Príkaz:

$$
y[] = spline(t, x, tl);
$$

vypočíta výstupné vzorky yℓ ako výsledok kubickej splajnovovej interpolácie pre vstupné premenné: t je vektor časových okamžikov vstupných vzoriek, x je vektor hodnôt vstupných vzoriek (má rovnakú dĺžku ako vektor t), t∏ je vektor časových okamžikov výstupných vzoriek.

#### **3. Polynomiálna interpolácia založená na hybridnom analógovo – číslicovom modeli**

Ako bolo predtým uvedené v kap.1, tak interpolácia môže byť považovaná v podstate za problém rekonštrukcie. Môžeme si predstaviť proces určenia interpolovaných hodnôt (interpolantu) ako postup dvoch krokov. V prvom kroku, aproximácia spojitého signálu  $\bm{{\mathsf{y}}_\text{c}}(\textbf{t})$  je založená na rekonštrukcii vzoriek existujúcej vstupnej postupnosti  ${x[n]}$ . V druhom kroku je  $y_c(t)$  je vzorkovaný v požadovaných časových okamžikoch. Hybridný analógovo-číslicový model pre rekonštrukciu signálu a prevzorkovanie je zobrazený na obr.4.

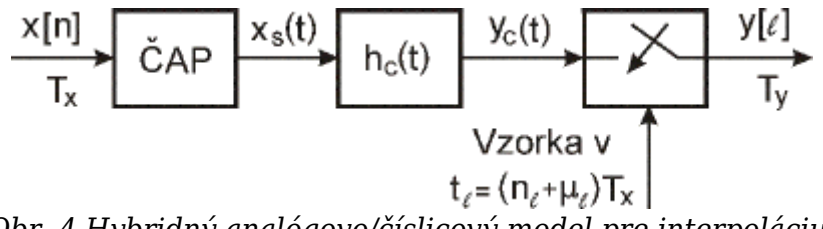

*Obr. 4 Hybridný analógovo/číslicový model pre interpoláciu.*

Spojitý signál  $y_c(t)$  je rekonštruovaný použitím číslicovo-analógového prevodníka (CAP) a rekonštrukčného analógového filtra h $_{\rm c}$ (t). Výstupná vzorka y[[]] je získaná vzorkovaním  $\rm y_c(t)$  v čase  $\rm t_{\scriptscriptstyle D} = n_{\scriptscriptstyle D}T_{\scriptscriptstyle x}$ +  $\rm \mu_{\scriptscriptstyle D}T_{\scriptscriptstyle x}$ . Ako bude ďalej ukázane, tak veľmi efektívny interpolačný algoritmus môže byť získaný napodobnením hybridného modelu z obr.4. Uvažujme spracovanie signálu pomocou hybridného modelu na obr.4. Ideálny ČAP konvertuje postupnosť {x[n]} na postupnosť  $\mathrm{x}_{\mathrm{s}}(\mathrm{t})$  pozostávajúcu z váhovaných a posunutých spojitých impulzov

$$
x_s(t) = \sum_{n = -\infty}^{\infty} x[n] \delta(t - nT_x)
$$
\n(10)

Postupnosť x $_{\rm s}$ (t) je potom filtrovaná použitím analógového filtra s impulznou  $\rm{characterist}$ kou  $\rm{h_{c}(t)}$  a výstupný spojitý signál  $\rm{y_{c}(t)}$  sa získa pomocou konvolúcie

$$
y_s(t) = \sum_{n = -\infty}^{\infty} x[n]h_c(t - nT_x)
$$
\n(11)

Nakoniec, interpolant y[[]] je získaný vzorkovaním  $\mathrm{y_{c}(t)}$  v časových okamžikoch  $\mathrm{t_{_{II}}}$ . V praxi, sa použije len niekoľko vzoriek vstupného signálu na interpoláciu a  $\bm{{\rm h}}_{\rm c}(\bm{{\rm t}})$  je impulzná charakteristika fiktívneho analógového filtra s lineárnou fázou, ktorá je nulová mimo intervalu -NT<sub>x</sub>/2 ≤ t ≤ (NT<sub>x</sub>/2) -T<sub>x</sub>. Z tohto dôvodu je hodnota y[[]] určená nasledovne

$$
y[\iota] = y_c(t_\iota) = \sum_{k=-N/2}^{(N/2)-1} x[n_\iota - k] h_c((k + \mu_\iota) T_x)
$$
\n(12)

Predpokladá sa, že základný index  $\boldsymbol{\text{n}}_{\text{\tiny U}}$  vstupnej vzorky odpovedá centrálnej vzorke z intervalu -NT $_{\rm x}/2 \leq$  t  $\leq$  (NT $_{\rm x}/2$ ) -T $_{\rm x}$ , kde interval dlžky N je párne celé číslo. Interpolačný systém podľa Obr.4 môže byť implementovaný číslicovo napodobniac impulznú charakteristiku fiktívneho analógového filtra  $\mathbf{h}_{\mathrm{c}}(\mathsf{t})$  pomocou po častiach polynomiálnych funkcií premennej t. Presne povedané  $\bm{{\rm h}}_{\rm c}$ (t) je tvorená z polynómov premennej t v každom intervale: $\{kT_{x\prime}(k+1)T_{x}\}$  pre k = -N/2, -(N/2)+1, ... ,(N/2)-1. Pre dosiahnutie polynomiálnej interpolácie vyjadríme impulznú charakteristiku  $\mathbf{h}_{\mathrm{c}}(\mathsf{t})$  v tvare

$$
h_c((k + \mu_c)T_x) = \sum_{m=0}^{M} c_m(k)\mu_i^m
$$
  
pre k = -N/2, -(N/2) + 1, ..., (N/2) - 1 (13)

kde c $_0$ (k), c $_1$ (k), ... ,c $_{\rm M}$ (k), sú koeficienty a M  $\leq$  N-1 je stupeň polynómov. Interpolačné koeficienty môžeme vypočítať pomocou nasledujúceho jednoduchého vzťahu

$$
\sum_{m=0}^{M} c_m(k)x^m = \prod_{j=-(N/2)-1, j \neq k}^{N/2} \frac{j-x}{-k+j}
$$
  
pre k = -N/2, -(N/2) + 1, ..., (N/2) - 1 (14)

V tab.1 sú tieto koeficienty uvedené pre kubické Lagrangeove polynómy a v tab.2 pre Lagrangeove polynómy 5. rádu. Použijeme ich neskôr aj pri prevzorkovaní diskrétneho signálu pomocou Farrowovho filtra. Ak sa spojitá premenná  $\boldsymbol{\mathfrak{\mu}}_{\mathbb{I}}$  mení od 0 po 1, tak rov.(12) nadobdne tvar

$$
h_c(t) = \sum_{m=0}^{M} c_m(k) \left(\frac{t - kT_x}{T_x}\right)^m
$$
  
pre k = -N/2, -(N/2) + 1, ..., (N/2) - 1 (15)

Polynomiálny interpolačný filter  $\bm{{\rm h}}_{\rm c}$ (t) jeurčený výberom stupňa polynómov a hodnotami koeficientov c $_{\rm 0}$ (k), c $_{\rm 1}$ (k), ... ,c $_{\rm M}$ (k). V mnohých aplikáciách je možné dosiahnuť uspokojivé výsledky pomocou Lagrangeových polynómov alebo Bsplajnových funkcií.

*Tab. 1 Lagrangeove koeficienty pre kubickú interpoláciu.*

|    |   |        |     | $\vert k \vert m = 0 \vert m = 1 \vert m = 2 \vert m = 3 \vert$ |
|----|---|--------|-----|-----------------------------------------------------------------|
|    |   | $-1/6$ |     | 1/6                                                             |
|    |   |        | 1/2 | 1/2                                                             |
|    |   | $-1/2$ |     | 1/2                                                             |
| -2 | U | $-1/3$ | 1/2 | 1/6                                                             |

*Tab. 2 Lagrangeove koeficienty pre interpoláciu 5. rádu.*

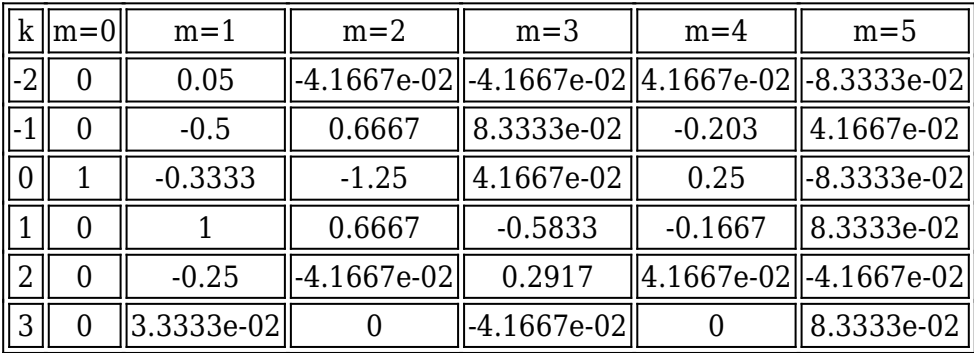

## **4. Implementácia polynomiálnych interpolačných filtrov používajúca Farrowovu štruktúru**

Aproximácia analógového filtra s impulznou charakteristikou  $\mathbf{h}_{\mathrm{c}}(\mathsf{t})$  na polynomiálnom základe umožňuje číslicovú implementáciu analógovo-číslicového modelu z obr.4.

Dosadením  $\rm h_{c}((k+\mu_{0})T_{x})$  z rov.(13) do rov.(12) dostaneme nasledovný výraz pre výpočet interpolantu y[ $\Box$ ]

$$
y[\iota] = x[n_{\iota} - k] \sum_{m=0}^{M} c_m(k) \mu_{\iota}^m
$$
\n(16)

ktorý je možné upraviť do tvaru

$$
y[\iota] = \sum_{m=0}^{M} \mu_{\iota}^{m} \left( \sum_{k=-N/2}^{(N/2)-1} c_{m}(k) x[n_{\iota} - k] \right)
$$
 (17)

Pre zjednodušenie výpočtu môžeme tento výraz napísať v tvare

$$
y[\iota] = \sum_{m=0}^{M} v_m[n_{\iota}] \mu_{\iota}^m
$$
\n(18)

kde v<sub>m</sub>[n<sub>□</sub>] je výsledkom konvolúcie

$$
v_m[n_i] = \sum_{k=-N/2}^{(N/2)-1} c_m[k]x[n_i - k]
$$
\n(19)

Rovnica (19) prezentuje vstupno-výstupný vzťah filtra s konečnou impulznou odozvou (KIO), ktorého koeficienty impulznej odozvy sú c<sub>m</sub>(-(N/2), c<sub>1</sub>(-(N/2)+1), ... ,c<sub>m</sub>((N/2)-1). Je zrejme, že prenosová funkcia tohto KIO filtra  $C_m(z)$  je daná vzťahom

$$
C_m(z) = \sum_{k=0}^{N-1} c_m(k) z^{-k}, \ m = 0, 1, \dots, M
$$
 (20)

Koeficienty c $_{\rm m}$ (k) sú pre daný návrh konštanty, ktoré sú nezávislé od  $\mu_{\scriptscriptstyle\rm I}$  a sú určené iba filtrom s impulznou odozvou  $\bm{\mathrm{h}}_{\mathrm{c}}(\bm{\mathrm{t}})$ . Rovnica (18) je sama o sebe polynomiálna a závisí na μ<sub>□</sub>, čo je jediný premenný parameter v štruktúre. Koeficienty môžeme vypočítať pomocou rov.(14) a sú konštantné pre daný rád filtra. Zodpovedajúca štruktúra, ktorá implementuje rov.(18) a (19) je Farrowova štruktúra pozostávajúca z M +1 KIO subfiltrov s konštantnými koeficientmi, zapojených paralelne, ktorých výstupy sú vynásobené mocninami parametra μ<sub>□</sub>, a následne sa spolu sčítajú ako to vidno na obr.5. Na obr.6 je sú zobrazené detaily KIO subfiltra z Farrowovej štruktúry na obr.5.

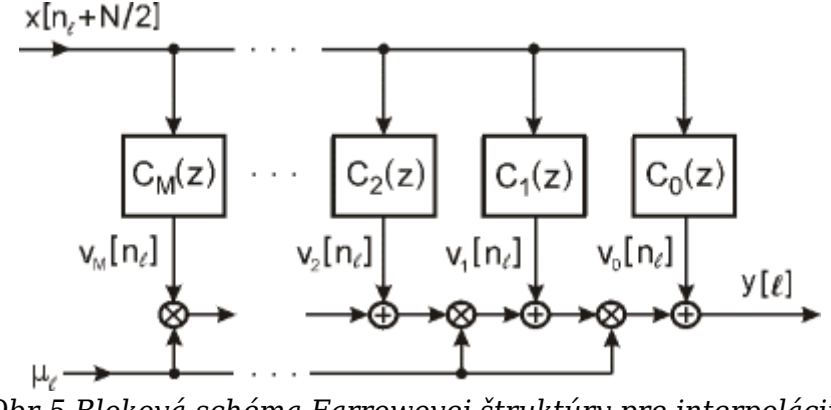

*Obr.5 Bloková schéma Farrowovej štruktúry pre interpoláciu.*

Možno si všimnúť, že bloková schéma na obr.5 implementuje kauzálny Farrowov filter. V tejto kapitole sme sa zamerali na problém výpočtu hodnoty vzorky jediného interpolantu, ktorý sa nachádzala medzi dvoma známymi vzorkami. Ako bolo ukázané, tak pozícia novej interpolovanej vzorky môže byť ľubovoľné zvolená v časovom

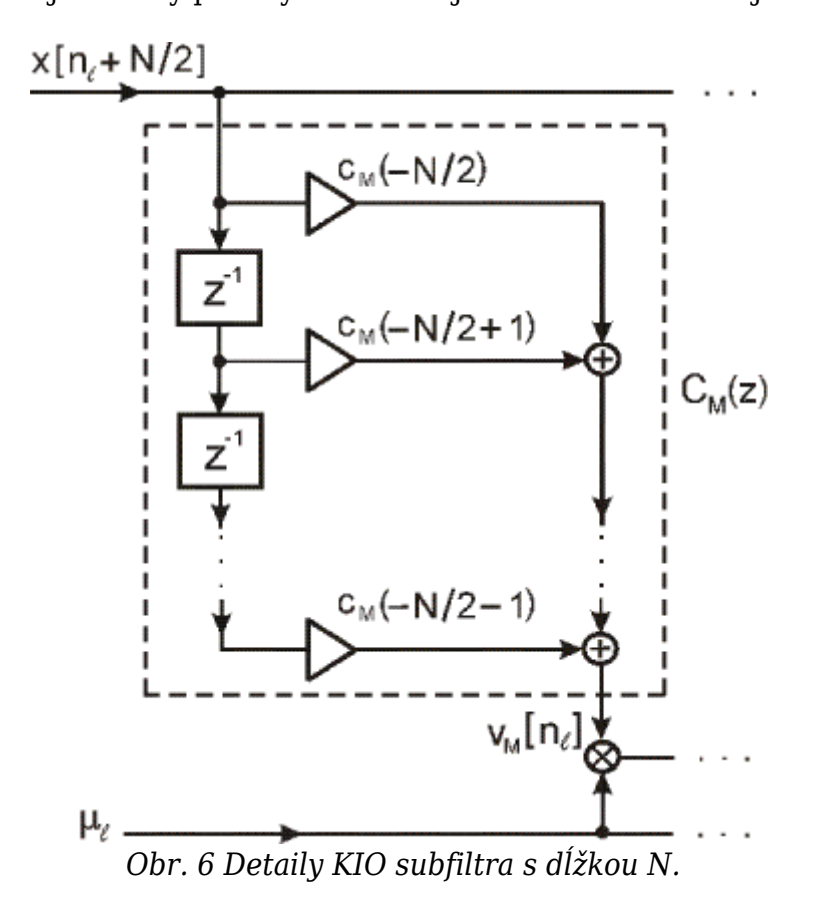

Použitím metódy založenej na polynómoch a Farrowovej štruktúry môžeme účinne realizovať zmenu vzorkovacej frekvencie s ľubovoľným faktorom [8].

## **5. Experimentálne výsledky**

Experimentprevzorkovania sme vykonali pre diskrétny signál získaný vzorkovaním spojitého signálu s komplexným frekvenčným spektrom

$$
\overline{X}(\omega) = \pi e^{-|\omega|} \tag{21}
$$

ohraničeným maximálnou kruhovou frekvenciou  $\omega_m = 10$  [rad.s<sup>-1</sup>]. Ohraničenému spektru odpovedá v časovej oblasti spojitý signál

$$
x(t) = \frac{1}{1+t^2} \left( 1 - e^{-\omega_n} \cos \omega_m t + t e^{-\omega_n} \sin \omega_m t \right), \ t \in < -\infty, \infty > \tag{22}
$$

Jeho grafické zobrazenie na časovom intervale $t\in<-15,15>$ je na obr.7.

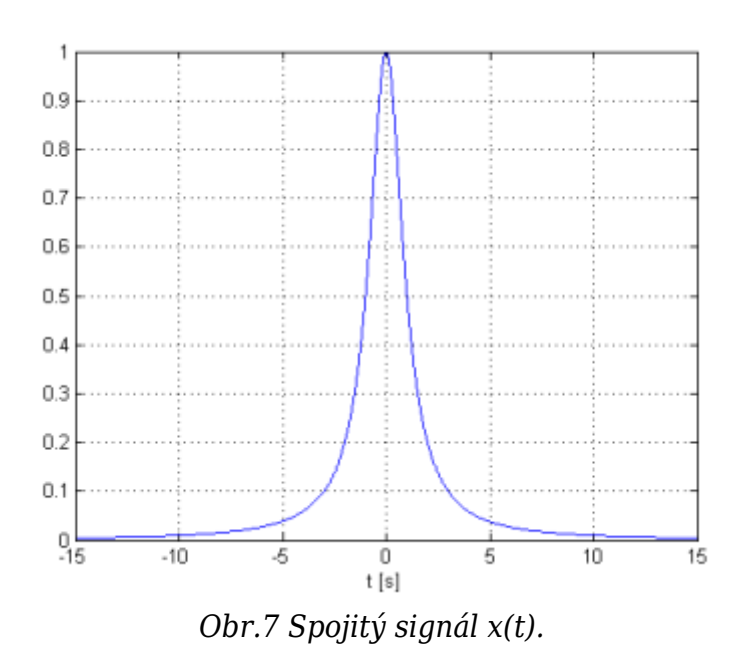

Kruhovú vzorkovaciu frekvenciu pre tento signál volíme  $\omega_{\rm x}$  = 30 [rad.s<sup>.1</sup>]. Vstupný diskrény signál x(n $\mathrm{T_{x}}$ ) dostaneme vzorkovaním spojitého signálu x(t) daného rov.(22) so vzorkovacou periódou T $_{\rm x}$ =2π/ω $_{\rm x}$  = 0.2094395102 [s], resp. vzorkovacou frekvenciou  $\rm{f_{x}\,=\,4.774648293[Hz]}$ . Vykonali sme prevzorkovanie signálu x(n $\rm{T_{x}}$ ) interpolačnými metódami pomocou: a) kubického splajnu definovaného v Matlabe funkciou spline (x,Y,xx), b) Farrowového filtra, c) Lagrangeových polynómov 3.rádu. Koeficienty pre Farrowov filter sme zvolili pre dĺžku N=4 a 5 (3. a 5. rádu). Vypočítali sme strednú kvadratickú chybu

$$
\epsilon = \frac{1}{M} \sum_{n=0}^{M} (x(nT_y) - \hat{x}(nT_y))^2
$$
\n(23)

kde  $^{x(n\,I_{\,y})}$  je prevzorkovaný signál, x(nT $_{\textrm{y}}$ ) diskrétny signál získaný vzorkovaním pôvodného spojitého signálu s novou vzorkovacou periódou  ${\rm T}_{\rm y}$  a počtom vzoriek L. Vypočítané hodnoty strednej kvadratickej chyby ε pre zvyšovanie vzorkovacej frekvencie sú uvedené v tab.3 a pre znižovanie vzorkovacej frekvencie v tab.4

| $f_{v}$ | $T_{y}$                            | ட   | Kubický<br>splajn | Farrowov<br>filter $N=4$ | Farrowov<br>filter $N=6$ | Lagrangeové<br>polynómy |
|---------|------------------------------------|-----|-------------------|--------------------------|--------------------------|-------------------------|
| 5.1     | $\ 0,19607843137254\ $ 154         |     | 6.2709e-11        | 1.1282e-03               | 1.4795e-02               | 9.6483e-06              |
| 7.9     | 0,12658227848101                   | 238 | 1.5299e-10        | 1.1306e03                | 9.9121e-03               | 6.2461e-06              |
| 10.4    | $\ 0.09615384615384\ $             | 313 | 1.5786e-10        | 1.1320e-03               | 7.8587e-03               | 4.8165e-06              |
| 21.5    | $\ 0.04651162790697\ $             | 646 | 1.5789e-10        | 1.1335e-03               | 4.4295e-03               | 2.3978e-06              |
| 33.7    | $\ 0.02967359050445\ 1012\ $       |     | 1.5808e-10        | 1.1341e-03               | 1.3621e-03               | 1.0485e-06              |
| 44.5    | $\ 0.02212389380531\ 1357\ $       |     | 1.5812e-10        | 1.1345e-03               | 1.2714e-03               | 7.9448e-07              |
|         | $50.08$ $0.01996805111821$ $11503$ |     | 1.5817e-10        | 1.1348e-03               | 1.2825e-03               | 7.3128e-07              |
| 60      | 0.0166666666666 1801               |     | 1.5814e-10        | 1.1346e-03               | 1.2655e-03               | 1.4169e-07              |

*Tab. 3 Vypočítané hodnoty strednej kvadratickej chyby – zvyšovanie vzorkovacej frekvencie*

| $f_{y}$           | $T_{y}$                                                   | L  | Kubický<br>splajn | Farrowov<br>filter $N=4$ | Farrowov<br>filter $N=6$ | Lagrangeové<br>polynómy |
|-------------------|-----------------------------------------------------------|----|-------------------|--------------------------|--------------------------|-------------------------|
| 4.7               | $\parallel$ 0.212765957446809 $\parallel$ 142 $\parallel$ |    | 2.4095e-11        | 1.1289e-03               | 1.0895e-03               | 2.1638e-09              |
|                   | $\ 4.35\ 0.229885057471264\ 131$                          |    | 2.5248e-10        | 1.1338e-03               | 1.1836e-03               | 1.0676e-08              |
| 4.1               | 0.243902439024390  124                                    |    | 7.5161e-11        | 1.1271e-03               | 1.0556e-03               | 4.8397e-09              |
| 3.5               | 0.285714285714286  106                                    |    | 7.0842e-11        | 1.1254e-03               | 1.2190e-03               | 4.1498e-09              |
| 3.2               | 0.312500000000000                                         | 97 | 3.0871e-10        | 1.1249e-03               | 1.1027e-03               | 1.2138e-08              |
| 2.5               | 0.400000000000000                                         | 76 | 1.2213e-10        | 1.1229e-03               | 8.5381e-04               | 9.0194e-09              |
| 1.2               | 0.83333333333333                                          | 37 | 9.4382e-10        | 2.2119e-03               | 2.3935e-03               | 4.3116e-08              |
| $\vert 0.7 \vert$ | 1.428571428571429                                         | 22 | 2.6233e-11        | 3.6427e-03               | 4.0164e-03               | 1.4169e-07              |

*Tab. 4 Vypočítané hodnoty strednej kvadratickej chyby – znižovanie vzorkovacej frekvencie*

Pre ilustráciu je na obr.8 zobrazený pôvodný, avšak harmonický diskrétny signál so vzorkovacou frekvenciou f $_{\rm x}$  = 302.7 [Hz] a prevzorkovaný signál vypočítaný pomocou príkazu spline v Matlabe pre zvýšenú vzorkovaciu frekvenciu f $_{\rm y}$  = 501.3 [Hz]. Pre tento prípad je stredná kvadratická chyba  $\varepsilon$  =3.0980.10<sup>-9</sup> a počet vzoriek po prevzorkovaní  $L = 301$ .

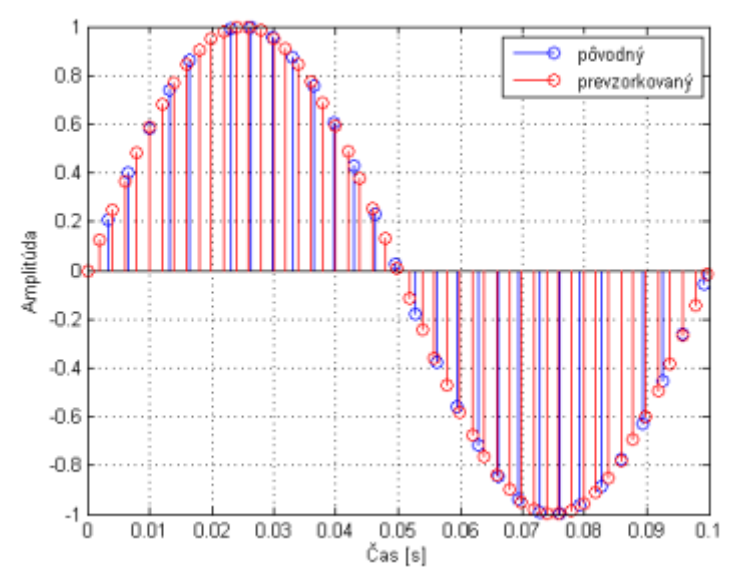

Obr.8 Pôvodný a prevzorkovaný signál zobrazený na intervale $t\in <0,0.1>$ 

## **6. Záver**

V tomto článku sme navrhli spôsob zmeny vzorkovacej frekvencie diskrétneho signálu s ľubovoľným faktorom pomocou techniky známej ako interpolácia. Vypracovali sme programové prostriedky pre prevzorkovanie s využitím Lagrangeových polynómov, Farrowovej štruktúry a kubického splajnu v prostredí Matlab. Vypočítané hodnoty strednej kvadratickej chyby pre zvyšovanie a znižovanie vzorkovacej frekvencie sú uvedené v tabuľkách. Z uvedených výsledkov je vidieť, že najlepšie výsledky z hľadiska strednej kvadratickej chyby dáva interpolácia s kubickým splajnom, za ňou ďalej nasleduje interpolácia s Lagrangeovými polynómami a nakoniec metóda používajúca Farrowovu štruktúru, avšak je potrebné vziať do úvahy, že táto používa subfiltre veľmi nízkeho rádu.

# **Literatúra**

- 1. Crochiere, R. E., Rabiner, L. R.: Multirate Digital Signal Processing, Englewood Cliffs, NJ: Prentic- Hall, 1983, ISBN 0-13-605162-6.
- 2. Jonvanović-Doleček, G.: Multirate Systems: Design & Applications. London , U. K. :Idea Group Publshing, 2002, ISBN 1-59140-019-8.
- 3. Malvar, H. S.: A Link between Transform Coding and Multirate Filter Banks. IEEE Int. Symp. Circuit and Systems, 1988, pp. 835-838.
- 4. Campbel, W. M., Parks, T.W.: Design of a Class of Multirate Systems. In: ICASSP Proceedings, 1995, pp. 1308-1311.
- 5. Harris, F.J .: Multirate Signal Processing for Communications. Upper Saddle River, NJ: Prentice – Hall, 2004
- 6. Fliege, N. J.: Multirate Digital Signal Processing: Multirate Systems, Filter Banks, Wavelets. John Willy & Sons, Chichester, 1994 ISBN 0-471-93976-5.
- 7. Zavacký, J., Mihalík, J.: Diskrétne spracovanie signálov, LČSOV FEI TU Košice, 2011, ISBN 978-80-553-0730-5, (319 strán).
- 8. Milić, J.: Multirate Filtering for Digital Signal Processing: Matlab Applications, Hershey, New York, 2009, ISBN 978-1-60566-178-0.

Spoluautorom článku je Ing. Jozef Zavacký, PhD., Katedra elektroniky a multimediálnych telekomunikácií, Fakulta elektrotechniky a informatiky, Technická univerzita v Košiciach, Slovenská republika